## Datenblatt

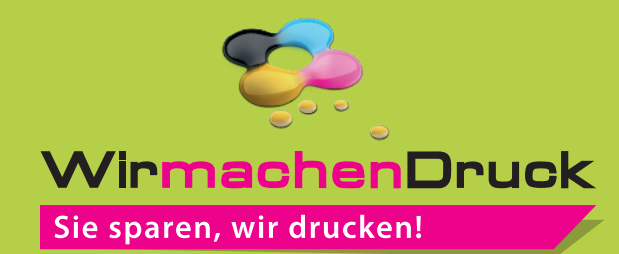

## T-Shirt Siebdruck, Herren, weiß, rundhals

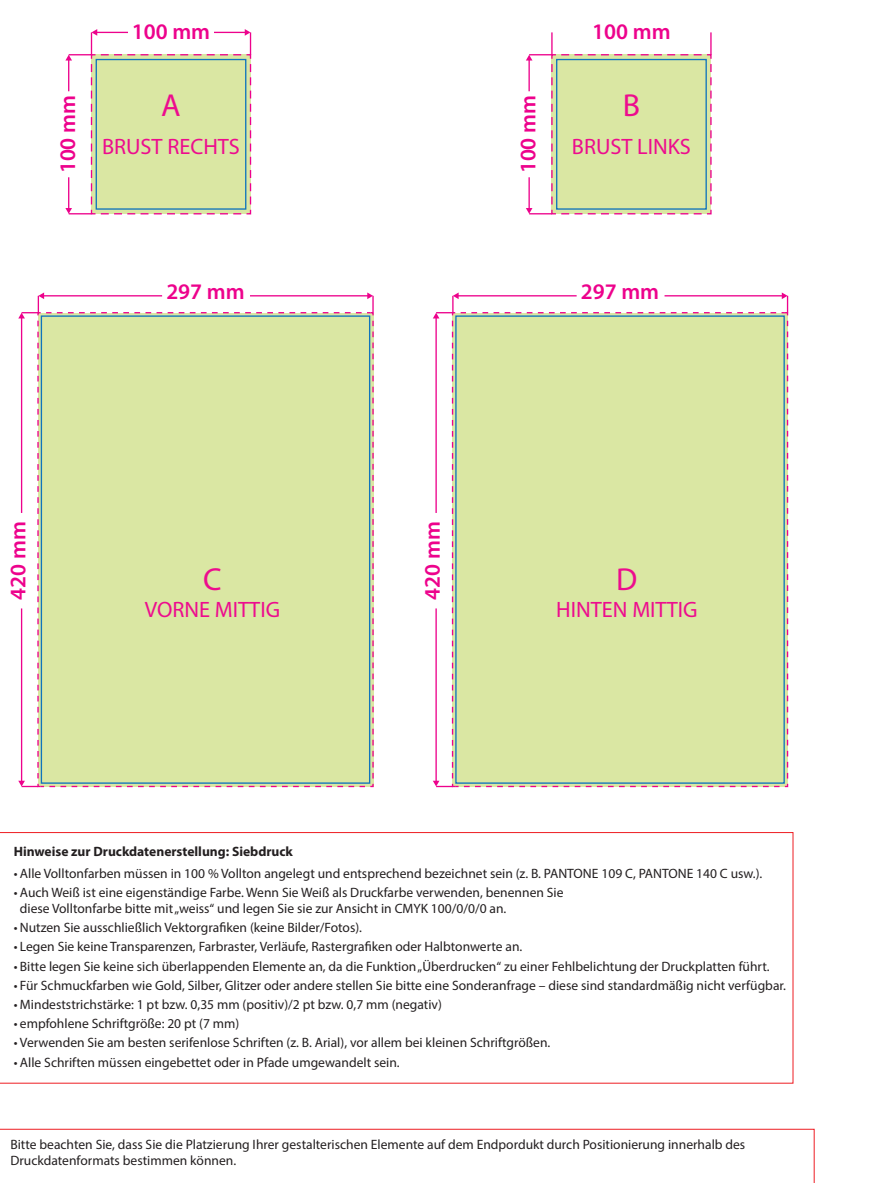

Entfernen Sie bitte nicht benötigte Seiten aus der Druckvorlage und kennzeichnen Sie Ihre Druckdaten durch genaue Angabe der<br>gewünschten Druckposition wie folgt: Motiv1\_brustrechts.pdf

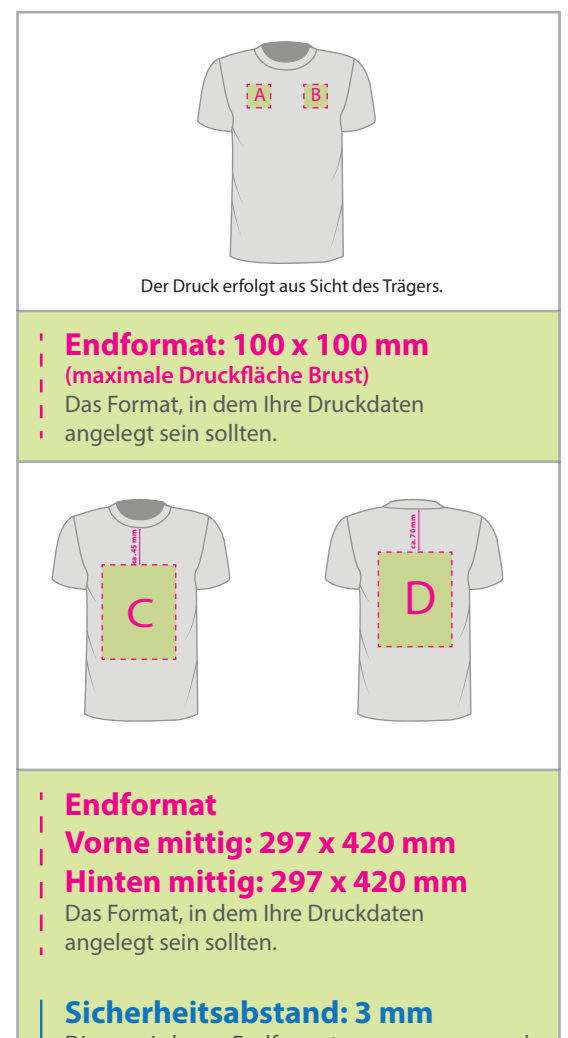

Dieser wird vom Endformat aus gemessen und verhindert unerwünschten Anschnitt Ihrer Texte und Informationen während der Produktion.

## 3 Tipps zur fehlerfreien Gestaltung Ihrer Druckdaten

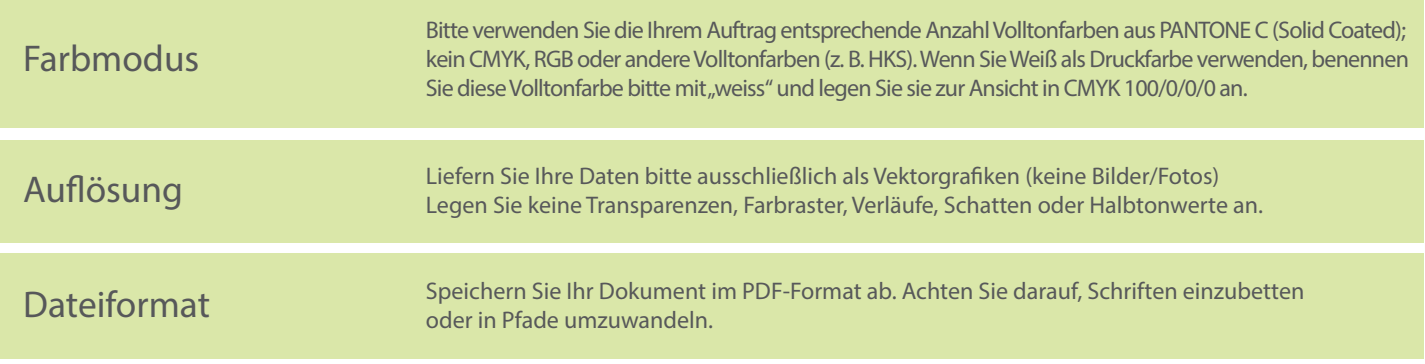